# **บทที่ 4-1**

## **การควบคุมทิศทางการทำงานของโปรแกรมแบบเลือกทำ Control Structure (Selection)**

#### **การควบคุมทิศทางการทำงานของโปรแกรม**

การควบคุมการทำงานของโปรแกรมประกอบด้วย 3 รูปแบบ การควบคุมทิศทางการทำงานแบบลำดับ (Sequence) การควบคุมทิศทางการทำงานแบบเลือกทำ (Selection) การควบคุมทิศทางการทำงานแบบทำซ้ำ (Repetition)

#### **การควบคุมแบบเลือกทำ**

**การควบคุมทิศทางการทำงานแบบเลือกทำ (Selection) ■ คำÿั่ง if ■ คำÿั่ง if-else**

- **■ คำÿั่ง if-else if**
- **■ คำÿั่ง switch**

#### **การควบคุมทิศทางแบบเลือกทำ if**

 $\blacksquare$  if ใช้ในกรณีที่มีทางเลือกอยู่เพียงทางเลือกเดียวคือทำหรือไม่ทำ

**if(condition) statement;**

- condition : เงื่อนไขที่ให้ผลลัพธ์เป็น true หรือ false
- statement : คำสั่งที่จะให้ทำหากผลลัพธ์ของเงื่อนไขเป็น true
- หากมีคำสั่งมากกว่าหนึ่งคำสั่งจะต้องมีเครื่องหมายปีกกาครอบคำสั่งไว้

```
if(condition)
```
**{** 

**}** 

```
 statement_1;
 statement_2;
```

```
....
    statement_n;
```
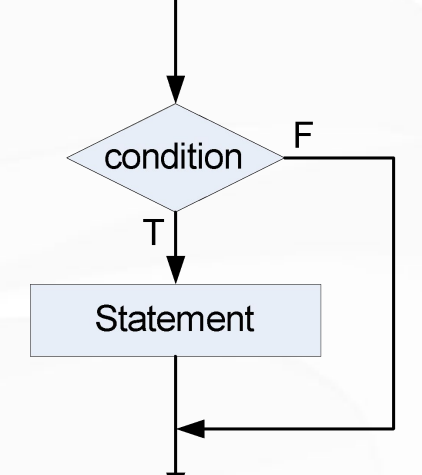

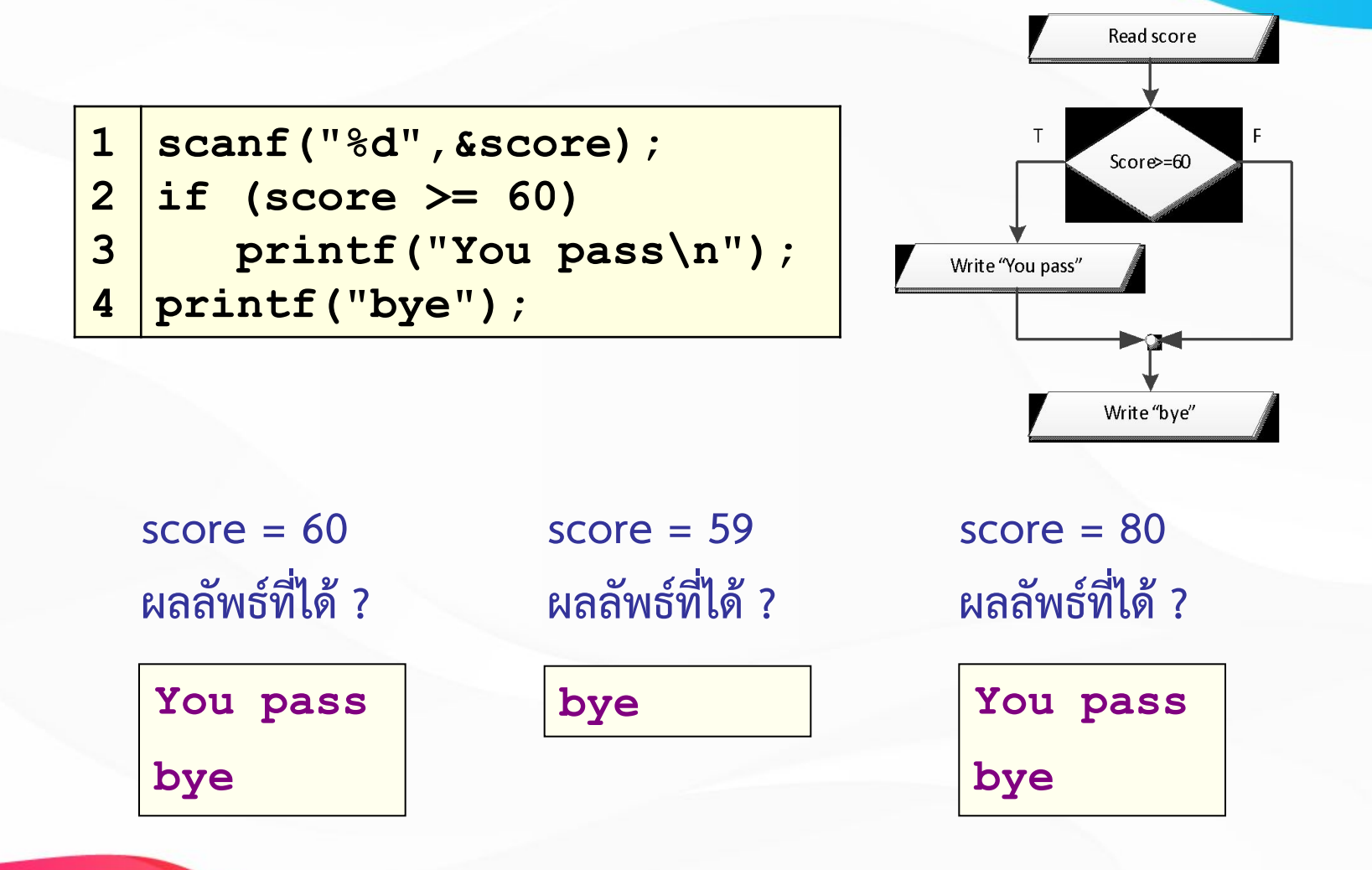

```
1
2
3
4
5
6
7
8
9
10
11
12
   #include <stdio.h>
   int x,y;
   int main(void)
    {
        printf("Enter total score : ");
        scanf("%d",&x);
        printf("Enter number of students : ");
        scanf("%d",&y);
        if(y==0)
          printf("Divided by zero !\n");
        return(0);
    }
```
Enter total score: 500 Enter number of students : 0 Divided by zero !

6

```
1
2
3
4
5
6
7
8
9
10
11
   #include <stdio.h>
   int main(void)
    {
       int magic = 123; // กําหนดคา 123 ใหกับตัวแปร
       int guess;
       printf("Enter your guess: ");
       scanf("%d",&guess);
       if (guess == magic) 
                           printf("**Right**");
       return(0);
    }
```
**Enter your guess: 100 Enter your guess: 123**  ไมแสดงคาอะไร **\*\*Right\*\*** เลย **ผลลัพธที่ได ? ผลลัพธที่ได ?**

จงรับค่าจำนวนเต็มเข้ามา ไม่ว่าจะเป็นเลขบวกหรือลบ จากนั้นจะแสดง ข้อมูลเป็นเลขบวกทางหน้าจอ โดยข้อมูลที่รับมานั้นจะถูกตรวจสอบ ว่าเป็นเลขลบหรือไม่ถ้าเป็นให้คูณด้วย -1

```
1
2
3
4
5
6
7
8
9
10
    int main(void)
    {
       int x;
       printf("INPUT NUMBER: ");
       scanf("%d",&x);
     ?
if(x<0)
    x=x*-1; printf("OUTPUT %d",x);
       return(0);
    }
                                       INPUT NUMBER: 10
                                           ผลลัพธที่ได ?
                                       INPUT NUMBER: -5
                                       OUTPUT 10
                                       OUTPUT 5
```
#### **การควบคุมทิศทางแบบเลือกทำ if-else**

**if-else** ใชในกรณีที่มีทางเลือกอยูÿองทางĀาก **condition** เปน **true** จะทำ statement ชุด A Āาก condition เปน **false** จะทำ

statement ชุด B **if(condition) if(condition) { statement\_A; statement\_A1; else .... statement\_B; statement\_An; } else {** F condition  **statement\_B1; ....** Statement\_A Statement\_B  **statement\_Bn; }** 

```
1
2
3
4
5
6
7
8
9
10
11
12
   #include <stdio.h>
   int main(void)
    {
           int score;
       scanf("%d",&score);
       if (score >= 60)
          printf("You pass ");
       else 
                              printf("You fail ");
       printf("Have a nice day");
           return(0);
   }
```
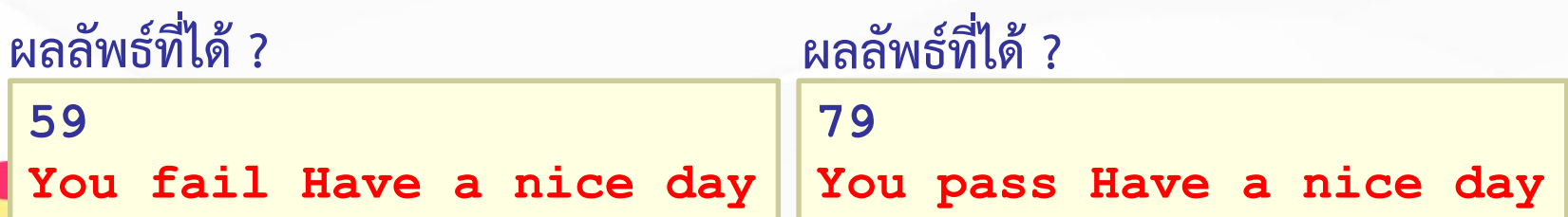

```
1
2
3
4
5
6
7
8
9
10
11
12
13
14
15
16
17
18
19
20
21
    #include <stdio.h>
    int choice;
    float radius, circum, area;
    int main(void)
    { 
       printf("1.Cirumference of the circle\n");
       printf("2.Area of the circle\n");
       printf("Enter your choice 1 or 2 : ");
       scanf("%d",&choice);
       printf("Enter radius of the circle : ");
       scanf("%f",&radius);
       if(choice==1) {
           circum = 2*3.14156*radius;
       printf("Circumference of the circle =%f\n",circum);
     }
       else {
           area = 3.14156*radius*radius;
          printf("Area of the circle = %f\n",area);
     }
       return(0);
    }
                                                    Enter your choice 1 or 2 : 
                                                    1
                                                     คํานวณอะไร ?
                                                    Enter your choice 1 or 2 : 
                                                    2
                                                    คํานวณอะไร ?
                                                    Enter your choice 1 or 2 : 
                                                    3
                                                     คํานวณอะไร ?
                                                    1.Cirumference of the circle
                                                    2.Area of the circle
                                                    ผลลัพธที่ได ?
                                                                        11
```
 **จงรับคาเลขจำนวนเต็มจากแปนพิมพ จากนั้นจะนำไปเปรียบเทียบกับ 0 วาคาที่รับเขามานั้นเปนบวกĀรือลบ จากนั้นจะแÿดงประเภทของตัวเลขออกมา**

```
1
2
3
4
5
6
7
8
9
10
11
    int main(void)
    {
       int num;
       printf("enter a number: ");
       scanf("%d",&num);
     return(0);
printf("number is positive");//ถาคามากกวา 0บอก
    }
วาเปนคาบวก
      if (num < 0) //ตรวจสอบวาคาที่รับนอยกวา 0 หรือไม
         printf("number is negative");//ถานอยกวา 0 บอก
    วาเปนคาลบ
       else
       return(0);
    }
```
12

โปรแกรมต่อไปนี้เป็นโปรแกรมคำนวณราคาต้นทุนสินค้า ถ้าหากผลิตมากกว่า 10 **ชิ้นจะชิ้นละ 6.5 บาท แตถาไมเกิน 10 ชิ้นจะราคาชิ้นละ 7 บาท**

```
1
2
3
4
5
6
7
8
9
10
11
12
13
    int main(void)
    {
       int Number;
       float cost;
       printf("Enter number : ");
       scanf("%d",&Number);
       printf("Cost = %0.2f\n",cost);
       return(0);
    }
      if(Number > 10)
         cost = Number * 6.5;
       else
         cost = Number * 7;
                                         ผลลัพธที่ได ?
                                         Enter number : 5
                                         Cost = 35.00
                                         Enter number : 11
                                         Cost = 71.50
```
## **กฎพื้นฐานการใชคำÿั่ง if**

**การใช statement-if ในการเลือกทำแบบตางๆ มีกฎที่ควรจำดังตอไปนี้**

- **■ นิพจน(condition) ของ if จะตองอยูในวงเล็บและใĀผลลัพธออก มาเปนจริงĀรือเท็จ**
- **■ ในÿวนของ if และ else ไมตองมีเครื่องĀมาย semicolon**
- **■ Statement Āลัง if และĀลัง else ÿามารถเปน Statement รวม ไดแตตองอยูในเครื่องĀมายปกกา**
	- Statement หลัง if และ statement หลัง else สามารถสลับกันได้ **แตตองทำ complement กับ นิพจน(condition) ของ if**

## **การใชคำÿั่งเลือกทำแบบ nested if**

้เป็นการใช้คำสั่งเลือกทำนี้สามารถนำหลายๆ คำสั่งมาซ้อนกันได้ ถ้าต้องการให้มีการเลือกทำ **Āลายทางเลือก** 

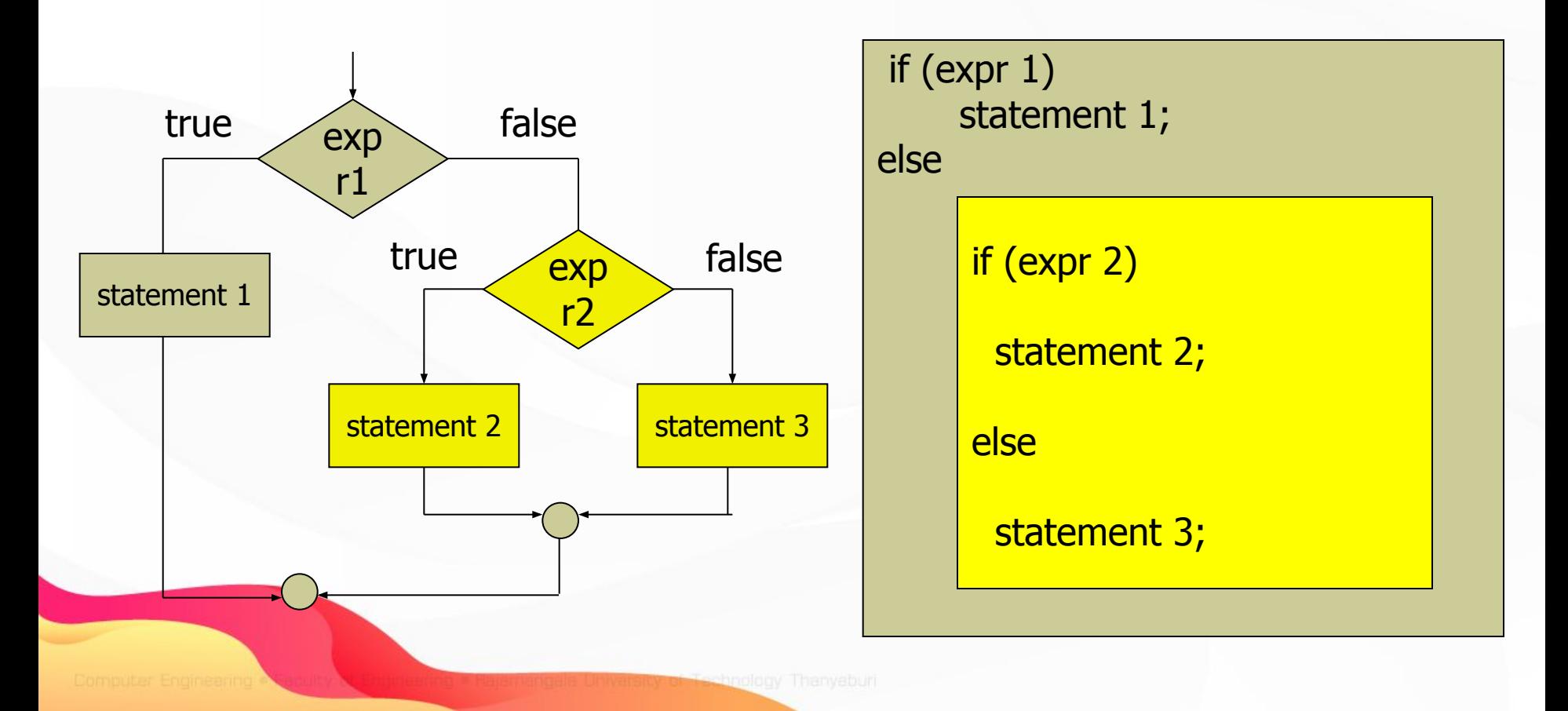

## ตัวอยางการใชงาน **Nested if**

```
Please enter two integer: -2 9
1
2
3
4
5
6
7
8
9
10
11
12
13
14
15
    #include <stdio.h> 
    int main(void)
    {
       int a,b;
       printf("Please enter two integer: ");
       scanf("%d %d",&a,&b);
       if(a>b)
           printf("%d > %d\n",a,b);
       else
         if(a<b)
            printf("%d < %d\n",a,b);
         else
            printf("%d = %d\n",a,b); 
       return 0;
    }
```
**-2 < 9**

16

**การควบคุมทิศทางแบบเลือกทำ if-else if**

**■ if-else ใชในกรณีที่มีทางเลือกอยูมากกวาÿองทางเลือก โดยแตละ ทางเลือกมีเงื่อนไขตางกัน**

**if(condition\_A) statement\_A; else if(condition\_B) statement\_B; else if(condition\_C) statement\_C; ...**

**else if(condition\_Y) statement\_Y; else statement\_Z;**

*Tip : else ตัวสุดทายไมจำเปนตองมี*

```
if(condition_A)
{
    statement_A1;
...
}
else if(condition_B)
{
    statement_B1;
...
}
else
{
    statement_Z;
...
}
```
17

#### **แผนภาพแÿดงการทำงาน if-else if**

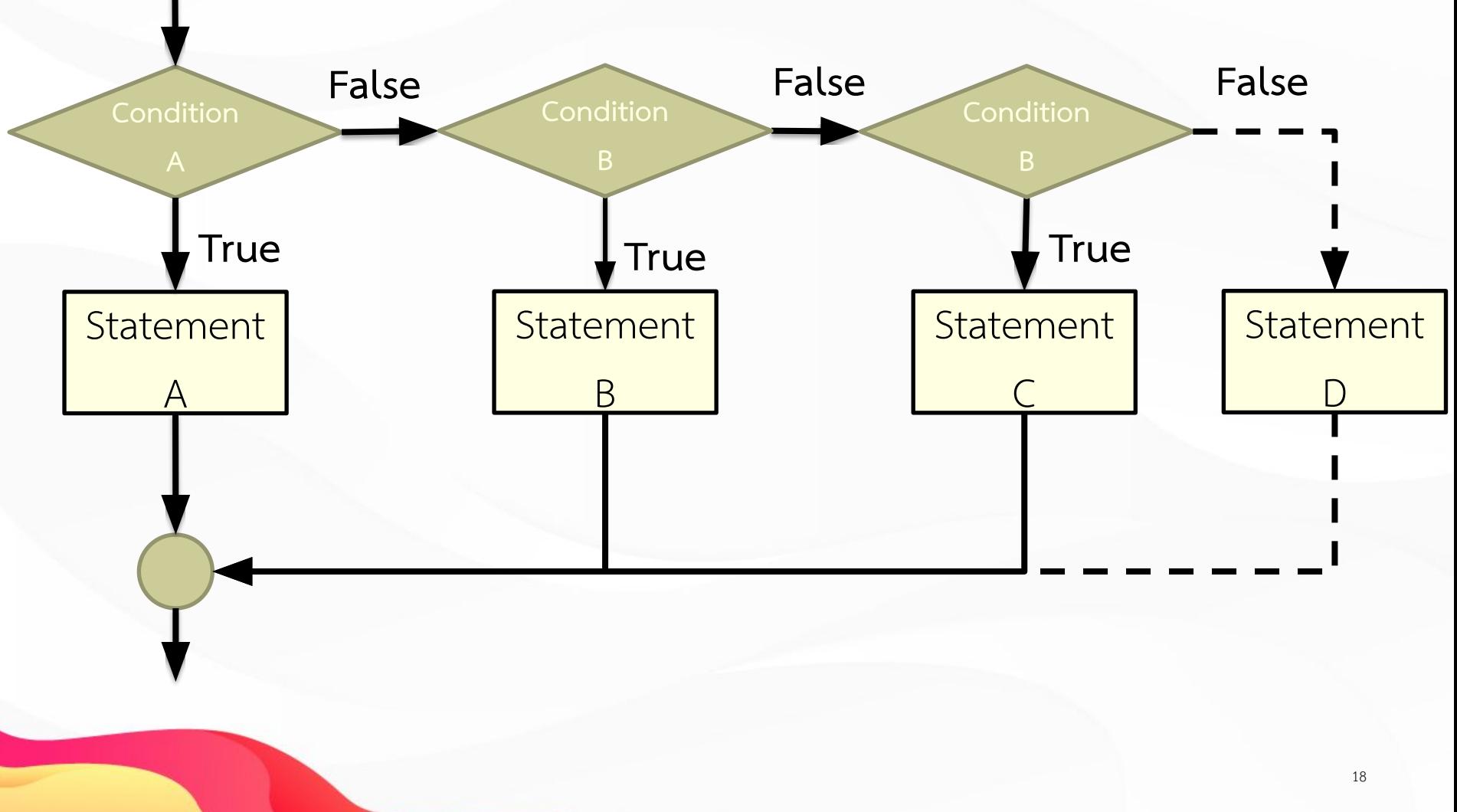

```
1
2
3
4
5
6
7
8
9
10
11
12
13
14
15
16
17
18
    #include <stdio.h>
    int point;
    int main(void)
    { 
         printf("Enter your point : ");
         scanf("%d",&point);
         if((point>=80)&&(point<=100))
           printf("Grade A\n");
         else if((point>=70)&&(point<80))
           printf("Grade B\n");
         else if((point>=60)&&(point<70))
           printf("Grade C\n");
         else if((point>=50)&&(point<60))
           printf("Grade D\n");
         else 
           printf("Grade F\n");
       return(0);
    }
```
## ตัวดําเนินการเลือกคา

จะมีการใช้เครื่องหมาย question mark (?) และเครื่องหมาย colon (:) กระทำกับนิพจน์สามนิพจน์ เราสามารถนำมาใช้แทนการใช้คำสั่ง if แบบง่ายๆ ได โดยมีรูปแบบคือ

#### **expression 1 ? expression 2 : expression 3;**

■ ถ้าหากการกระทำของนิพจน์แรกเป็นจริงหรือมีค่าไม่เท่ากับศูนย์ โปรแกรมจะไป ทำนิพจน์ที่สอง ถ้าเป็นเท็จจะไปทำนิพจน์ที่สาม ดังตัวอย่างต่อไปนี้

#### **a == b ? c-- : c++;**

จากตัวอย่างถ้าหากค่าในตัวแปร a เท่ากับ b จะทำการลดค่าตัวแปร c ลงหนึ่ง ค่า ถ้าหากค่าในตัวแปร a ไม่เท่ากับ b จะทำการเพิ่มค่าตัวแปร c ขึ้นหนึ่งค่า

#### **ตัวอยางการใชงาน ตัวดำเนินการเลือกคา**

#### การเขียนโปรแกรมตัดเกรดแบบ "ผาน" หรือ "ไม ผาน"

printf("%s\n",score >= 60 ? "Passed" : "Failed");

ถ้า x มีค่ามากกว่า 9 จะทำให้ตัวแปร y เท่ากับ 100 แต่ถ้า x มีค่าไม่มากกว่า 9 จะ ทำให้ตัวแปร y เท่ากับ 200 ตัวดำเนินการเลือกค่าดังกล่าวจะใช้แทนคำสั่ง if ที่มี การเขียนดังนี้

 $x = 10;$ if  $(x > 9)$   $y = 100$ ; else  $y = 200$ ;

ถ้าต้องการเขียนแบบตัวดำเนินการเลือกค่า ทำได้ดังนี้

 $x = 10$ ;

$$
y = x > 9 ? 100 : 200;
$$

#### **ตัวอยางการใชงาน if-else และตัวดำเนินการเลือกคา**

จงทายตัวเลข ถ้าตัวเลขที่ใส่เข้าไปถูกต้องเครื่องจะแจ้งว่าถูกต้อง ถ้าไม่ถูกต้องเครื่องจะตอบ <u>ว่าตัวเลขที่ใส่ไปมากกว่าหรือน้อยกว่าโดยใช้ตัวดำเนินการเลือกทำในโปรแกรม</u><br>————————————————————

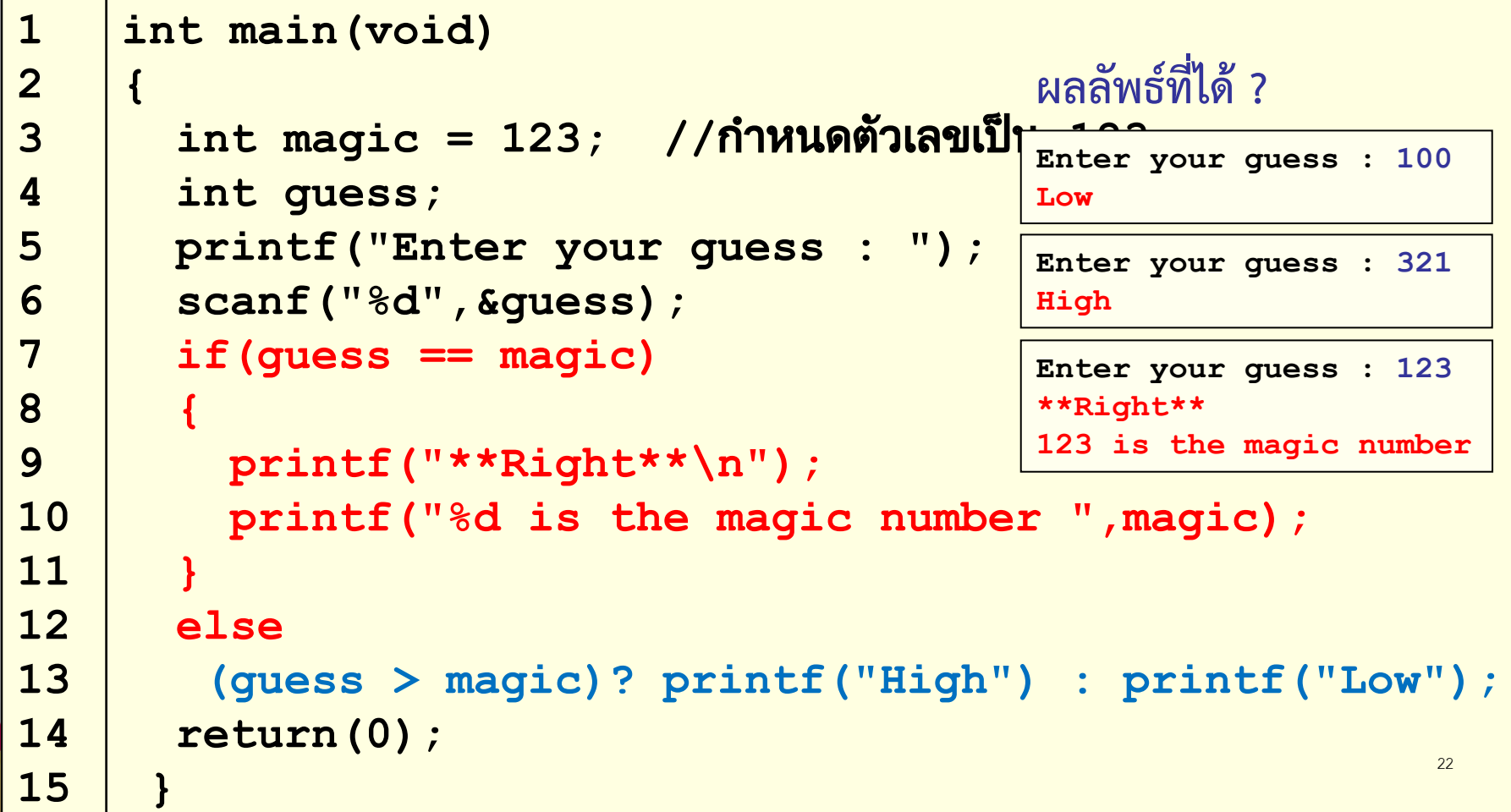

#### **การควบคุมทิศทางแบบเลือกทำของ switch**

**switch ใชในกรณีมีทางเลือกใĀทำĀลายทางจากเงื่อนไขรวมกัน**

```
switch(variable)
{ 
  case constant_A : Statement_A1;
           Statement_A2;
         ...
              break;
  case constant_B : Statement_B1;
                    Statement_B2;
 ...
                    break; 
 case constant C : Statement C1;
                    Statement_C2;
 ...
                    break; 
 ...
  default : statement ZZ; 
}
```
### **การควบคุมทิศทางแบบเลือกทำดวยคำÿั่ง switch**

 $\blacksquare$  **variable** : ตัวแปรหรือนิพจน์ที่ให้ผลเป็นข้อมูลแบบ int หรือ char **constant\_A, constant\_B,... : ค่าคงที่ชนิดเดียวกับตัวแปร variable** หากค่าของ variable เท่ากับค่าคงที่ตัวใด โปรแกรมจะทำคำสั่ง case นั้น ■ **break** : ใช้คั่นระหว่าง case ให้โปรแกรมออกจากทำงานของ switch หากไม่ใส่ตัวคั่น โปรแกรมจะทำการเปรียบเทียบ variable กับ constant ตัüถัดไปเรื่อยๆ

■ default : หาก variable ไม่ตรงกับ constant ใดเลย โปรแกรมจะทำตาม คำÿั่งใน default

### **การควบคุมทิศทางแบบเลือกทำดวยคำÿั่ง switch**

- คำสั่ง if สามารถตรวจสอบความสัมพันธ์ หรือลอจิกได้
- switch ไม่สามารถตรวจสอบหลายๆ เงื่อนไขภายในนิพจน์เดียวกันได้ ■ ถ้าค่าคงที่เป็นตัวอักษร คำสั่ง switch จะมองเป็นเลขจำนวนเต็ม ■ ค่ำ default จะมีหรือไม่มีก็ได้

#### **แผนภาพแÿดงการทำงานของ switch**

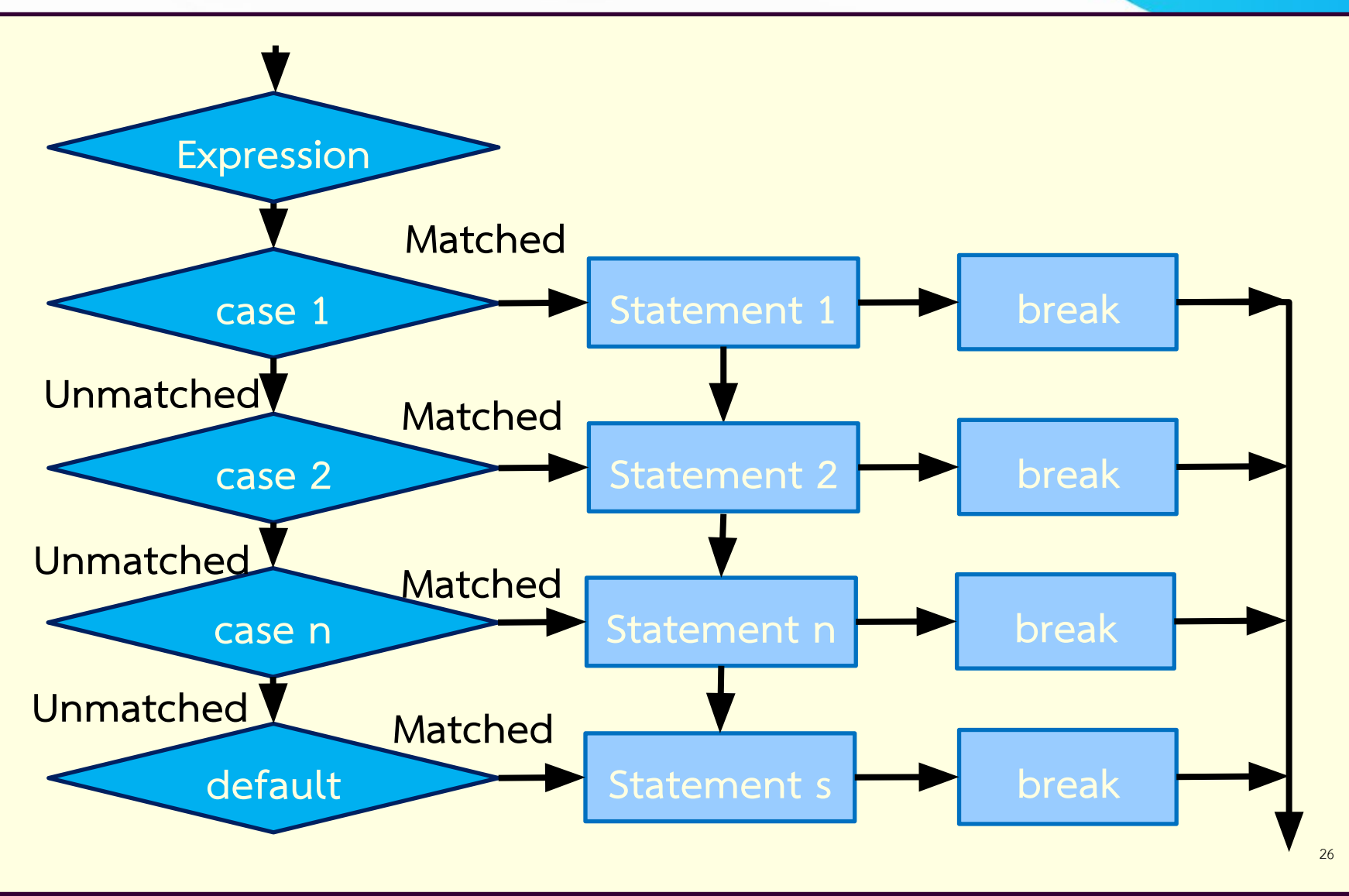

#### **ตัวอยางการใชงาน switch**

```
1
2
3
4
5
6
7
8
9
10
11
12
13
14
15
16
17
18
19
20
21
   #include <stdio.h>
   char grade;
   int main(void)
    {
      printf("Enter your grade : ");
       scanf("%c",&grade);
       switch(grade)
     {
           case 'A':
            printf("80-100\n"); break;
          case 'B':
            printf("70-79\n"); break;
          case 'C':
            printf("60-69\n"); break;
          case 'D':
            printf("50-59\n"); break;
          default:
            printf("0-49\n");
     }
       return(0);
    }
```

```
ผลลัพธที่ได ?
```
**Enter your grade : A 80-100**

```
Enter your grade : D
50-59
```

```
Enter your grade : b
0-49
```

```
ทำไมปอน b แลวไดผล
0-49 ?
```
27

#### **ตัวอยางการใชงาน switch**

```
1
2
3
4
5
6
7
8
9
10
11
12
13
14
15
16
17
18
19
20
21
    #include <stdio.h>
    int choice;
    float radius, circum, area;
    int main(void)
    { 
      printf("1.Cirumference of the circle\n");
      printf("2.Area of the circle\n");
      printf("Enter your choice 1 or 2 : ");
       scanf("%d",&choice);
      printf("Enter radius of the circle : ");
       scanf("%f",&radius);
       switch(choice) {
       case 1 : circum = 2*3.14156*radius;
                printf("Circumference of the circle =%f\n",circum);
                break;
       case 2 : area = 3.14156*radius*radius;
    printf("Area of the circle = 8f\n",area);
                break;
     }
       return(0);
    } 28
                                                 Enter your choice 1 or 2 : 
                                                  1
                                                  คํานวณอะไร ?
                                                 Enter your choice 1 or 2 : 
                                                 2
                                                  คํานวณอะไร ?
                                                 Enter your choice 1 or 2 : 
                                                  3
                                                  1.Cirumference of the circle
                                                  2.Area of the circle
                                                 ผลลัพธ์ร์
```
# **จบบทที่ 4-1**

## **การควบคุมทิศทางการทำงานของโปรแกรมแบบเลือกทำ Control Structure (Selection)**